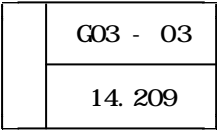

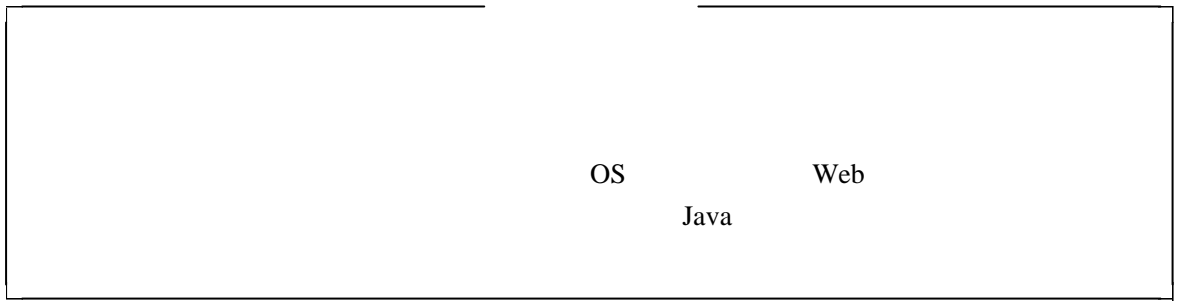

 $OHC$ 

Java **External HTML** Web Web 30

 $(1)$ 

 $Java$  Java Java  $Java$ 

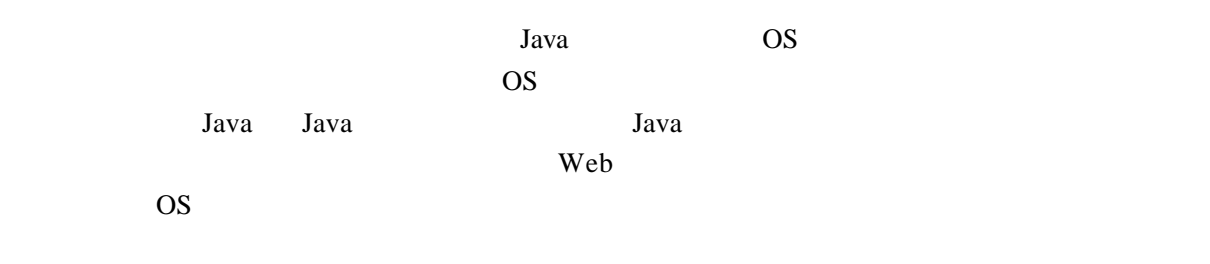

 $(2)$ 

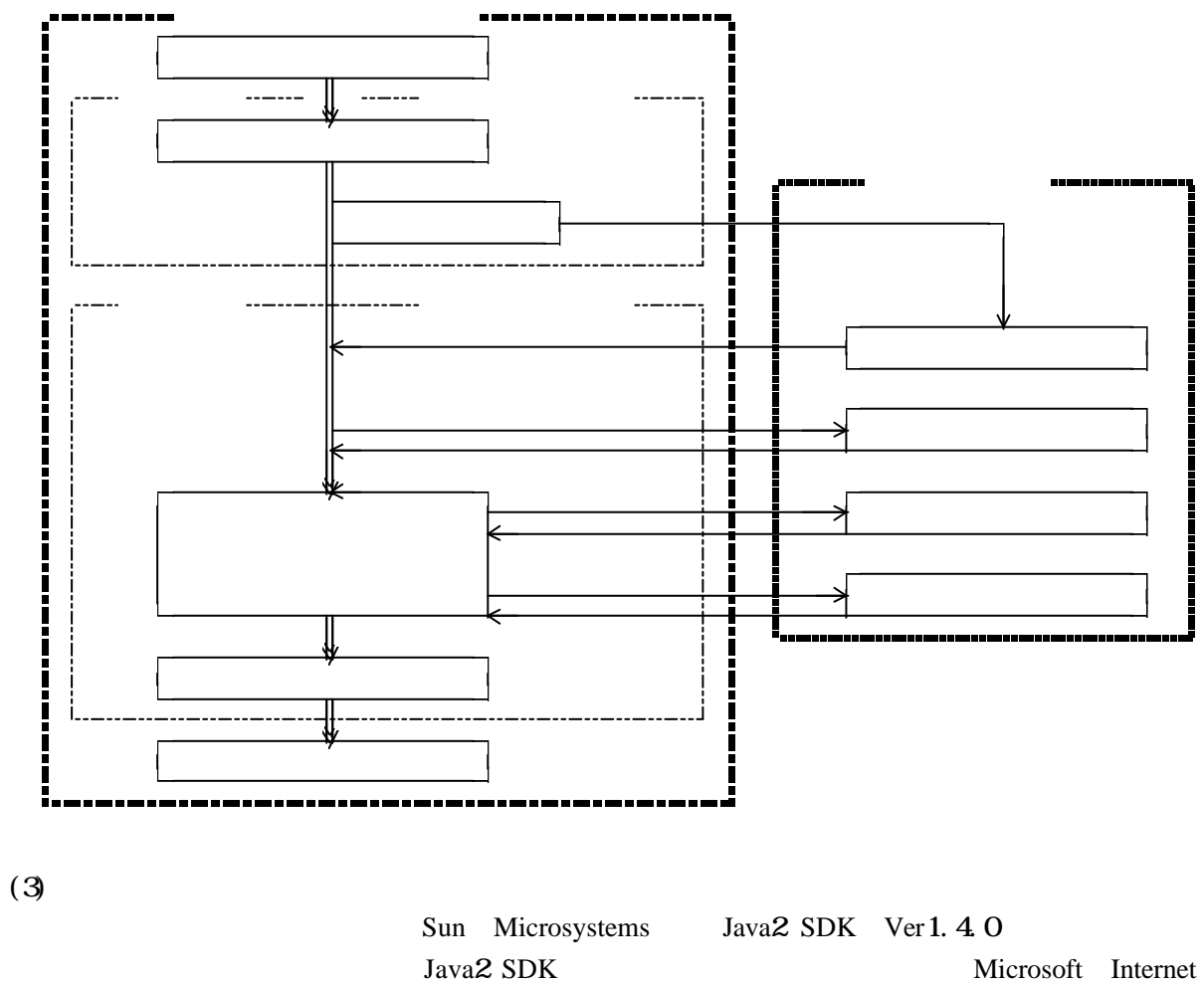

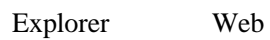

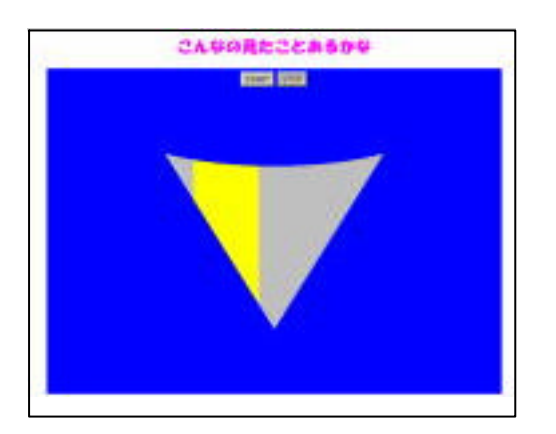

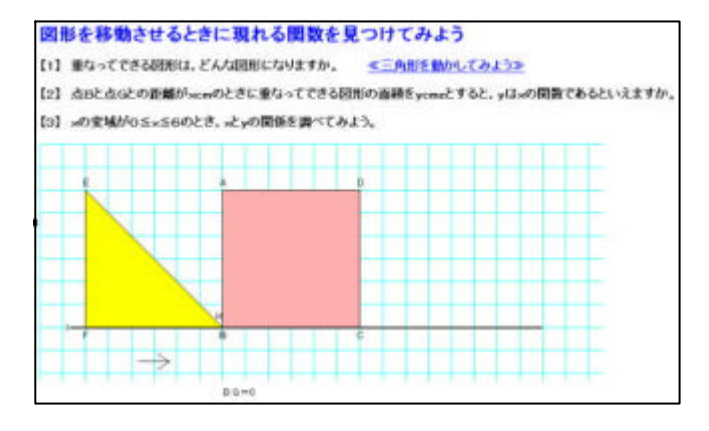

Adjustment

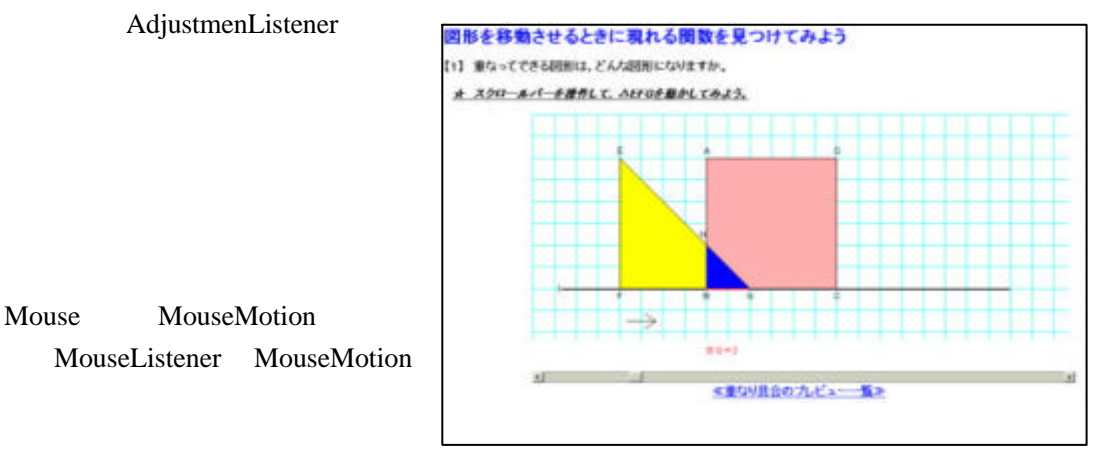

Runnable

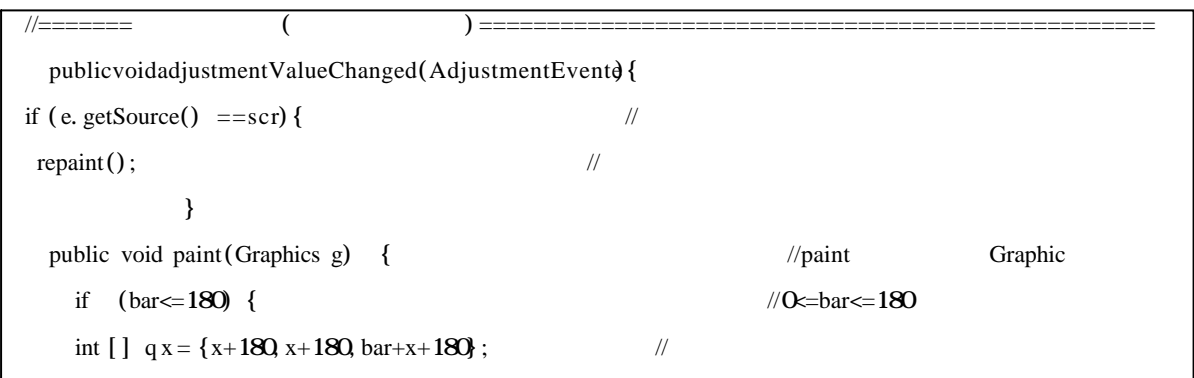

 $(2)$ 

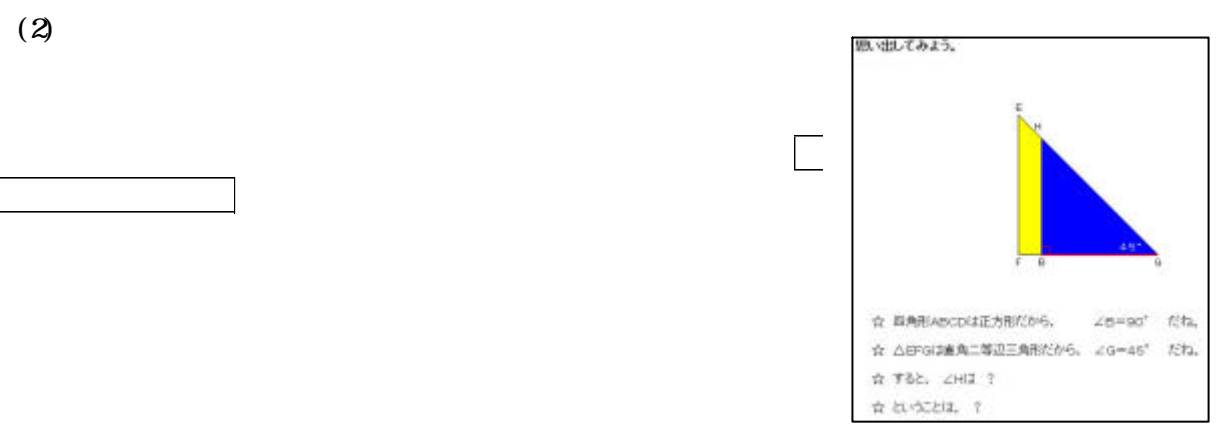

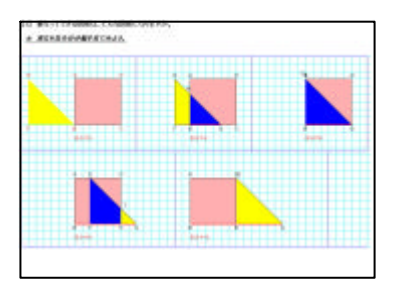

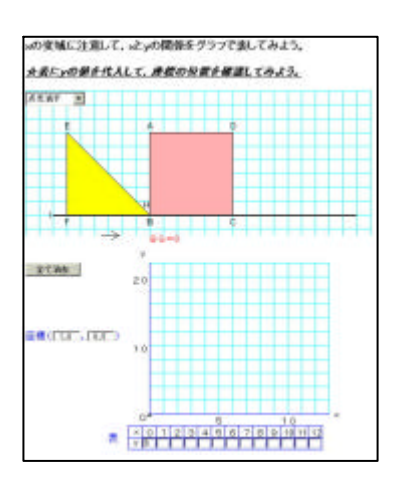

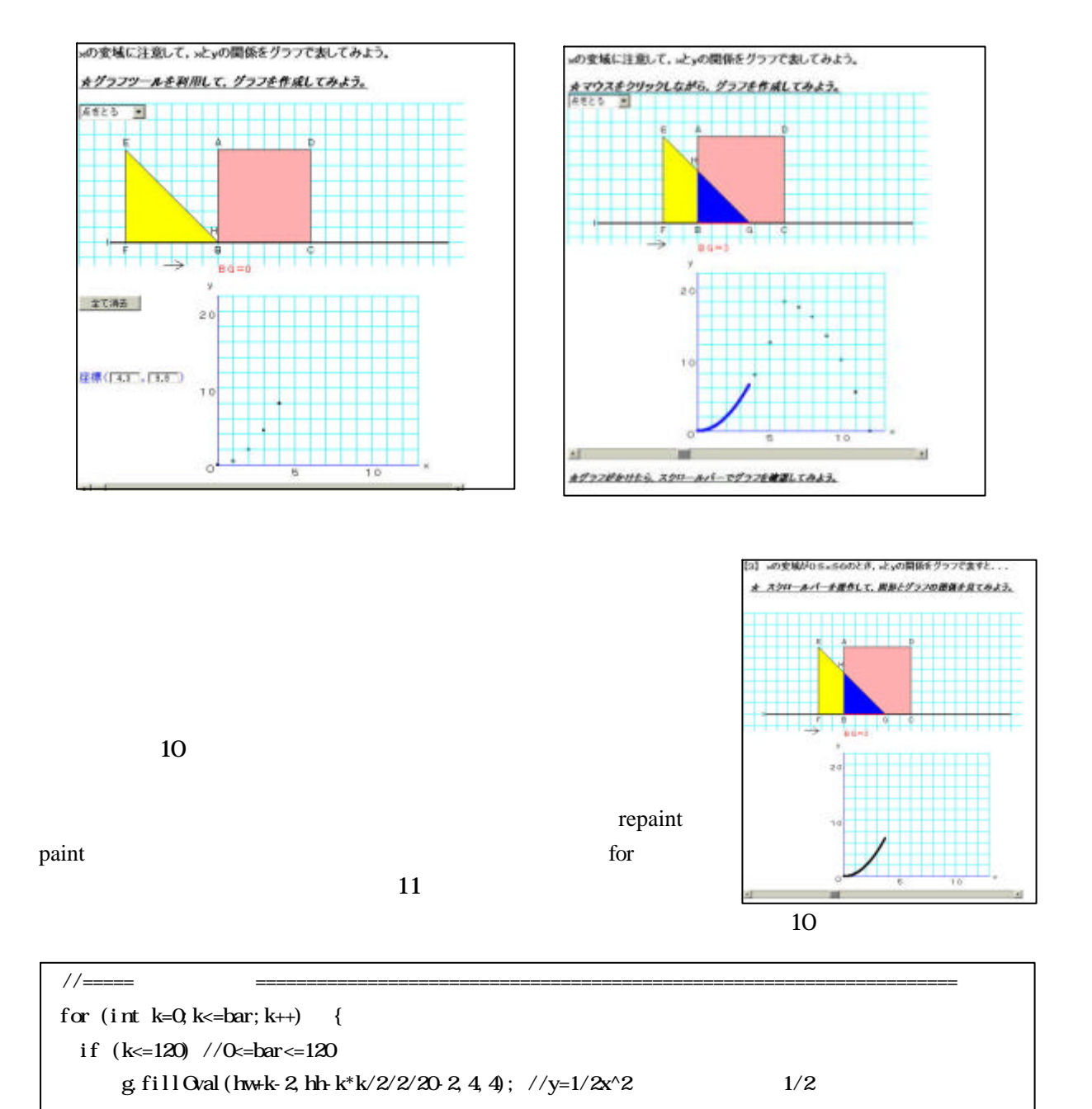

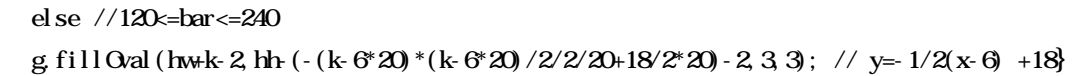

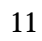

 $(1)$ 

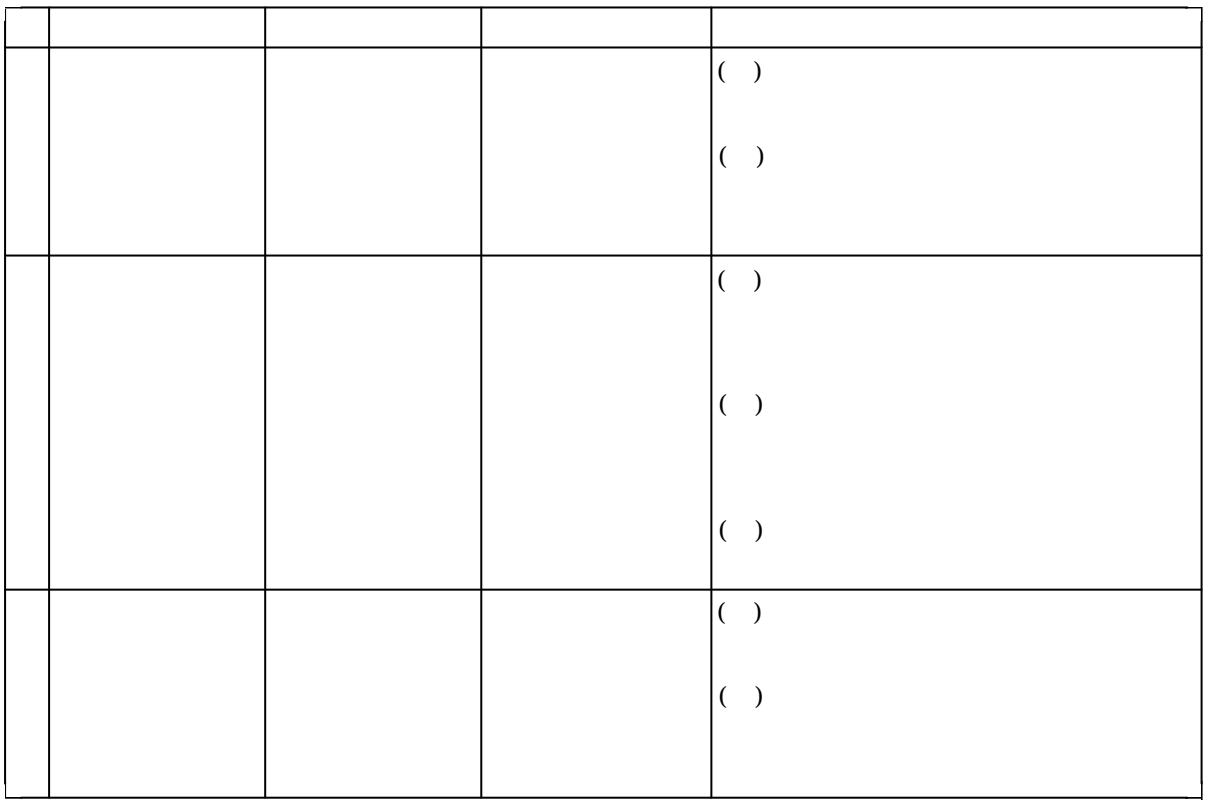

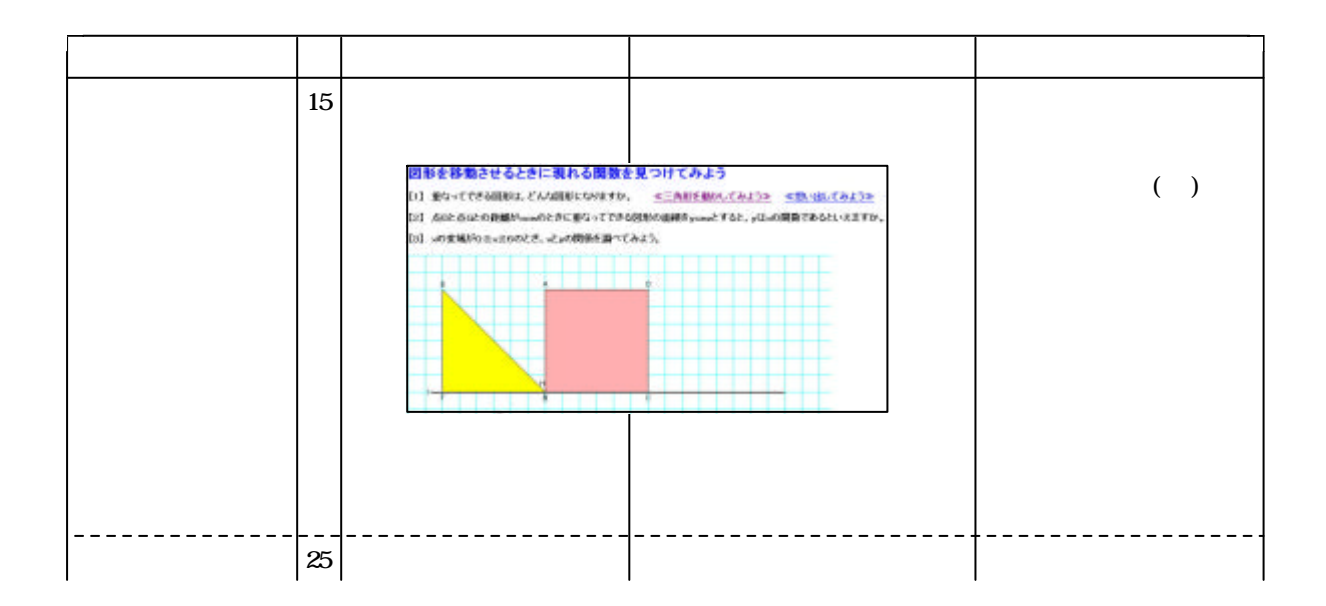

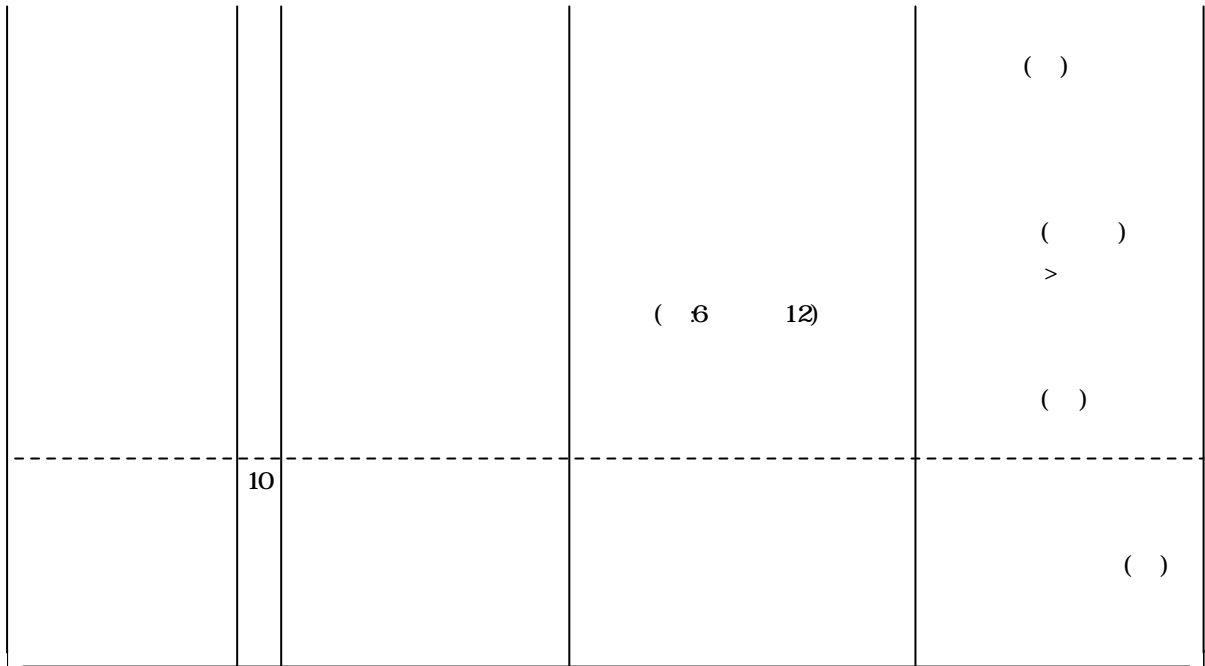

 $(2)$ 

Java 2 Java 2 Java 2 Java 2 Java 2 Java 2 Java 2 Java 2 Java 2 Java 2 Java 2 Java 2 Java 2 Java 2 Java 2 Java

HTML 2000 EXTERNAL

Java extension and the contract of the set of the set of the set of the set of the set of the set of the set of the set of the set of the set of the set of the set of the set of the set of the set of the set of the set of

 $(2001)$ 

Microsoft Internet Explorer Microsoft Corporation

Java Java Java Java Nicrosystems